### **Open Source Virtualization**

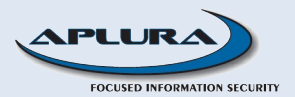

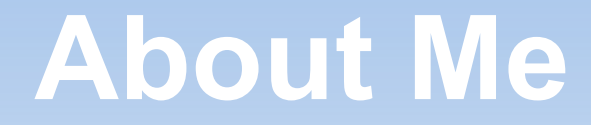

Dan Deighton CISSP, CISA, RHCE,... Co-founder of Aplura

ddeighton@aplura.com

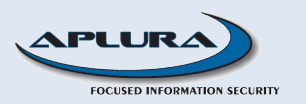

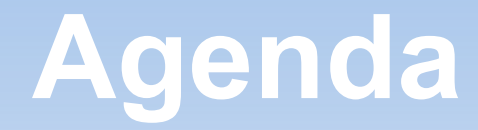

- **Overview of Open Source Virtualization**
- **Real World Example**
- **Tips, Tricks and Gotchas**
- **Demo**

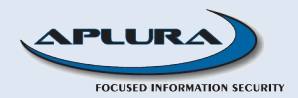

### **Reasons to Virtualize**

#### ■ Cost Savings

- Server Consolidation
- Fully Utilize Hardware Investment
- Lower Admin Cost
- **Test Environment** 
	- Cost and Time Savings
- **Training Environment** 
	- Cost and Time Savings

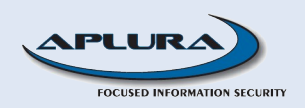

### **Reasons to Virtualize (cont)**

- **Green Computing Movement**
- **Security** 
	- **Increased Availability**
	- **Isolate Applications/Services**
- It is COOL!

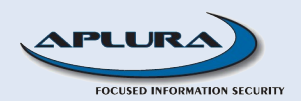

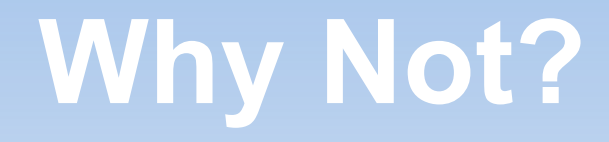

- **Need Maximum Performance** 
	- Standalone OS will outperform a Virtual OS
- **Security** 
	- Smart Malware can detect VME and react
	- "Break-out" of the Guest OS is possible

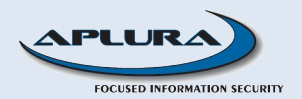

# **Types of Virtualization**

- **Application Level Virtualization**
- **Emulation**
- **Full Virtualization**
- **Hardware Enabled Virtualization**
- **Paravirtualization**
- **OS-Level Virtualization**

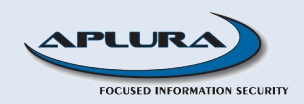

#### **Terms**

- **Hypervisor (Virtual Machine Monitor, VMM):** 
	- **Manages Virtual Environments**
	- **Type 1 Runs directly on Hardware**
	- Type 2 Runs within an OS environment
- VME Virtual Machine Environment, Guest
- Dom0 Xen term for Privileged Domain
	- Controls other domains
	- By default, only domain with hardware access
- DomU Xen term for VME

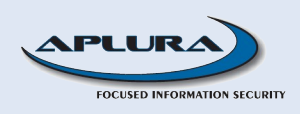

# **Application Level Virtualization**

- **Isolated environment for each Virtual instance**
- Single Host OS (only 1 OS license required)
- **Examples:** 
	- Sun Java VM
	- MS SoftGrid
	- Trustware BufferZone\*

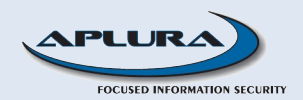

### **Emulation**

- Simulates All Hardware
- **Run Unmodified Guests**
- Can Emulate a Different Architecture
- **Examples:** 
	- PearPC
	- Bochs
	- Qemu without Acceleration

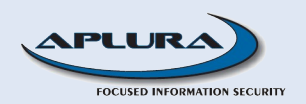

# **Full Virtualization**

- Simulates Hardware to Run Unmodified Guests
- VME uses the same Architecture as the Host
- **Examples:** 
	- VMWare WS
	- QEMU w/ KQEMU
	- Virtual PC
	- Virtual Iron
	- KVM
	- VirtualBox\*

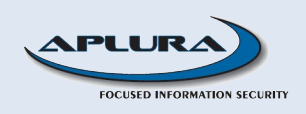

# **Hardware-enabled Full Virtualization**

- **Full Virtualization + ability to offload some work**
- **Allows "near native" performance**
- Intel-VT or AMD-V
	- egrep -e "vmx|svm" /proc/cpuinfo
- **Examples:** 
	- VMWare Fusion (and other versions?)
	- Parallels
	- Xen using HVM

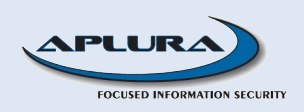

# **OS Level Virtualization**

- **Host and all VMEs run the same OS**
- Same kernel is reused for each VME
- **Examples:** 
	- Virtuozzo/OpenVZ\*
	- Solaris Containers (or Zones)
	- FreeBSD jails

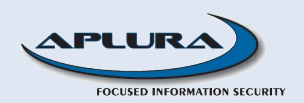

### **Paravirtualization**

- Virtual OS aware that it is virtual
- VME collaborates with Hypervisor
- **Uses an API to interact w/ host**
- **Guests must be modified**
- **Runs on "regular" hardware**
- **Examples:** 
	- Xen
	- **Sun Logical Domains**

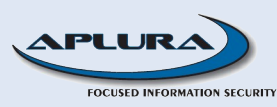

- **Hazardous Mail Mitigation Service** 
	- Linux Hosted Mail Servers
	- Physical Systems Hosted at Data Center
	- Need Room to Grow
- **Other Managed Services in the Future**

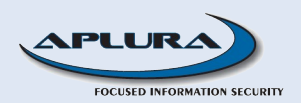

#### **The Problems:**

- **Limited Rack Space** 
	- **Each New RU Costs More**
- Need for Multiple Systems w/ option to expand
- Need to Maximize Server Utilization
- Need to Isolate Services
- Wanted Flexibility

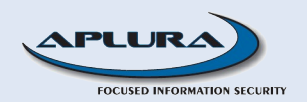

- **Virtualization Options** 
	- OpenVZ
	- Xen

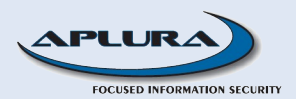

#### **DenVZ**

- **Copen source**
- Basis for Virtuozzo (Commercial Version)
- Fast
- **Live Migration**
- Need custom kernel (provided by project)
- Major distros do not include OpenVZ

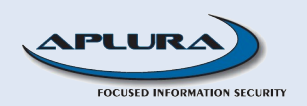

#### Xen

- Open source
- XenSource (Commercial Version)
- Major distros starting to support it
	- Red Hat, Debian, Sun, etc
- **Flexibility to install different Operating Systems**
- Paravirt and Full Virtualization
- Live Migration
- Not as scalable as OpenVZ

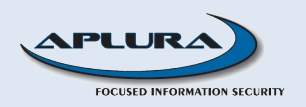

#### **Xen is our winner**

- Distro support is a big advantage
- Debian provides xen tools and kernels
- Big company support also a huge plus
	- Red Hat commited to Xen. Contributing with libvirt, virtsh and VirtManager
	- Sun working with Xen. Solaris Dom0 (host) and paravirt DomU (guest) possible.

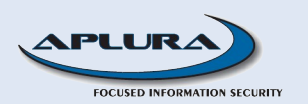

#### **Good Decision?**

- May 2007 Xen 3.1 released with new features
	- 32bit-on-64bit guest support
	- COW disk support (borrowed from qemu)
- July 2007 XenSource kernel patches in mainstream starting with 2.6.23
- July 2007 Security Issues with Virtualization (including Xen)

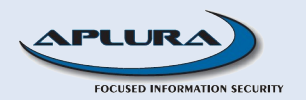

#### **Dur Solution**

- Dell PowerEdge 1850, 2GB RAM, Hardware RAID
- Hardened Debian 4.0 as Dom0
- Debian 4.0 as DomU, each in a LV  $\bullet$
- Created standard image for additional DomUs
- Option to use other OS for DomU

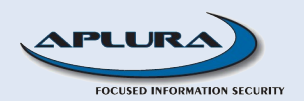

#### ٠ Issues:

- Overall Smooth Install
- PAE mismatch
	- Kernel and Xen Hypervisor must match
	- That bit me once
- Limited IP addresses required NAT
	- Configured NAT in Xen Config
	- Trick was to modify DomU scripts to open/close ports in firewall

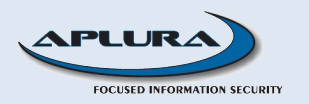

- **Lessons Learned** 
	- More RAM is good
	- Be careful with Distro upgrades
		- Caused PAE mismatch
	- Use LVMs
		- **Snapshots**
		- Less overhead than a loopback file image
	- Xen Networking is not straight-forward
	- Xen has worked very well for our purposes

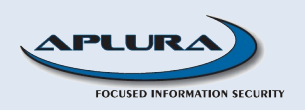

# **Roadmap to Success**

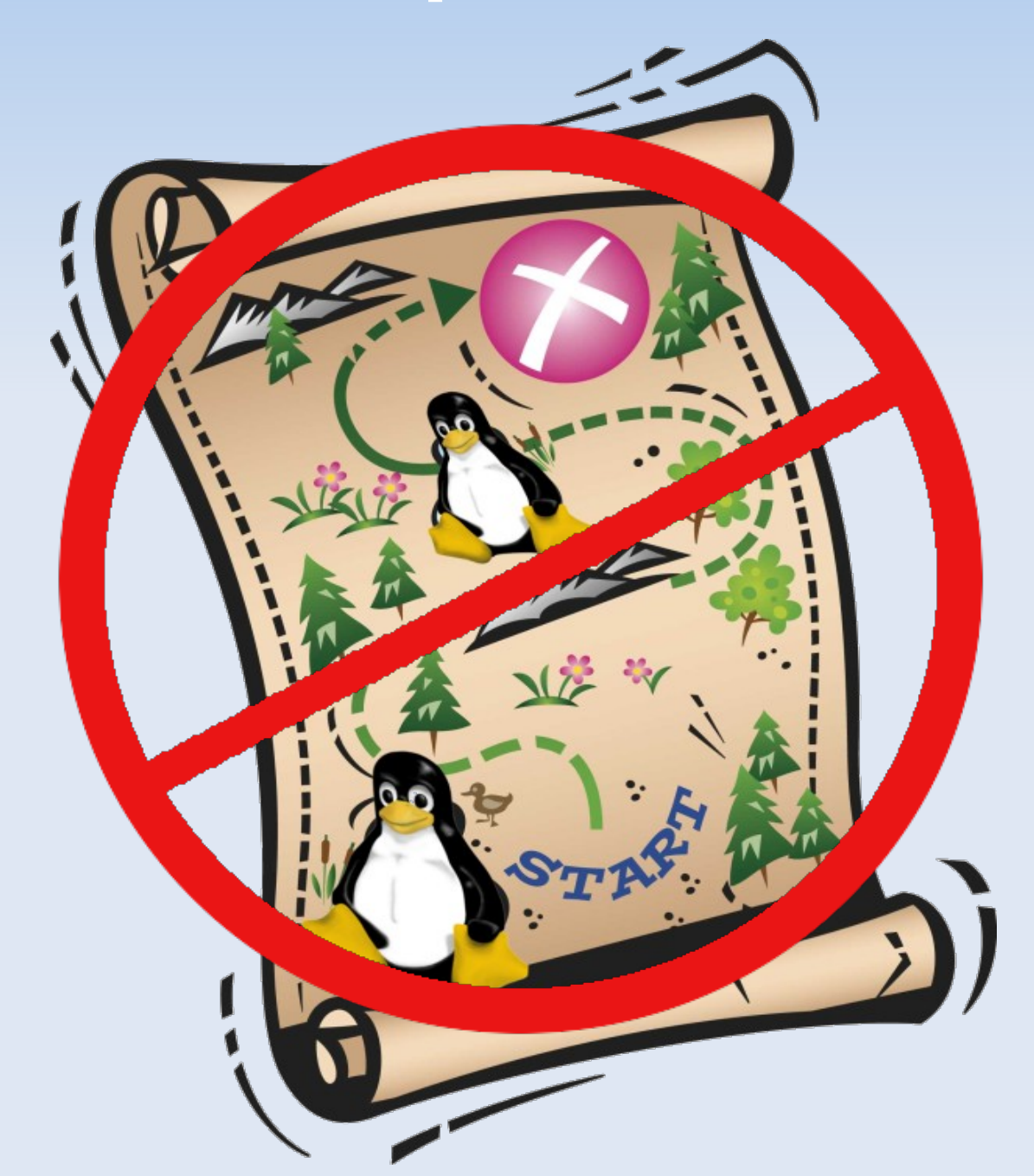

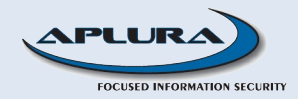

### **Instead, Avoid Problems**

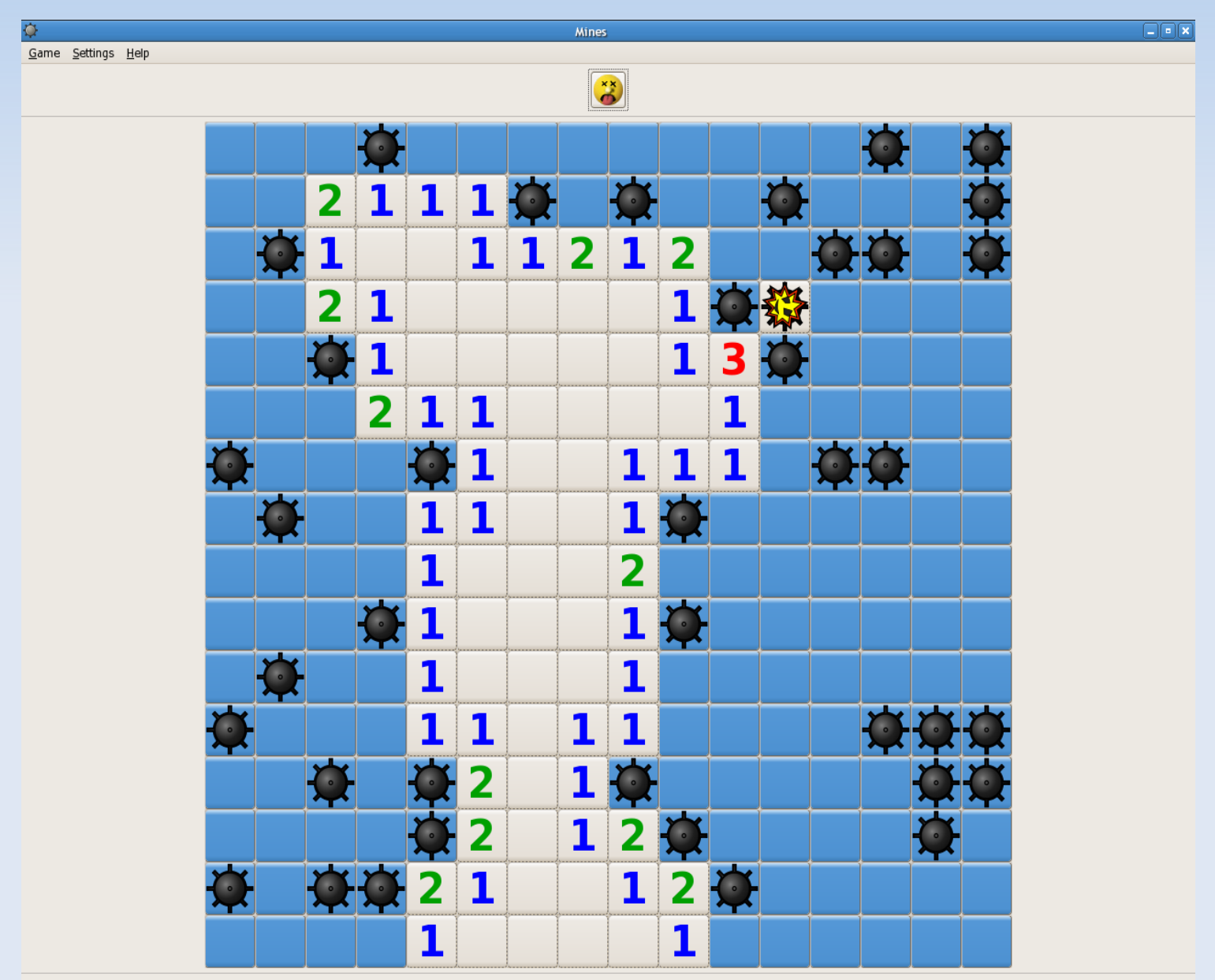

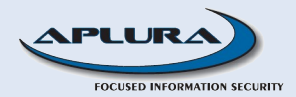

Time: 00:00:02

### **Recommendations**

#### **Hardware**

- Lots of RAM (the more, the better)
- VMEs on non-system disk
	- **RAID stripe is even better**
- For Full Virtualization:
	- Intel-VT (Vanderpoole)
	- AMD-V (Pacifica)

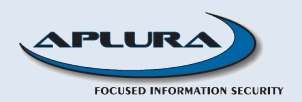

### **More Recommendations**

- **Disable Unneeded Services** 
	- Should do that anyway
- Use LVM
	- Easy Backups with Snapshots
	- Easy to Expand with ext3
	- Less overhead that a looped back filesystem
- Build and Reuse Stock Images
	- Faster Deployment

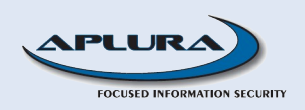

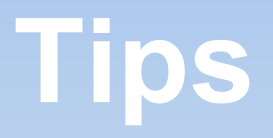

#### **For Debian Installations**

- Use debootstrap
	- **Fast install**
	- **· Works well**
	- **Requires post-configuration**
- For RPM-based distros:
	- Use virt-install or virt-manager
		- **Performs complete install**
	- rpmstrap not well maintained

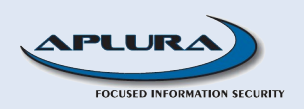

# **More Tips**

- **losetup is useful when dealing with file images**
- **Example 1 Series Kratz** is even better
	- Part of multipath tools
	- Normally used by hotplug on block devices
	- Works with Virtual Block Devices (VBDs)

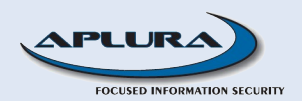

# **Simple Tricks**

- **Unique MAC address based on date** 
	- echo 0A:\$(printf "%02X:%02X:%02X:%02X:%02X"  $$(date +"%-y%-m%-d%-H%-H")$
- Create a large disk image quickly
	- dd if=/dev/zero of=NAME.img bs=1M seek=4096k count=1
- Convert file image to LVM image
	- bzcat <image>.bz2 | dd of=/dev/VG/LV bs=5M ø
	- Then, run fdisk on the partition

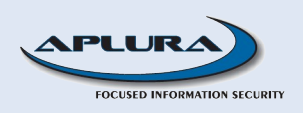

### **More Tricks**

- Convert VMWare Image to raw disk image
	- Use qemu-img from qemu project
		- qemu-img convert -f vmdk <image>.vmdk -O raw <image>.raw
	- May need to "Clean" the image after it is converted
		- **Add modules**
		- **Install xen libraries**

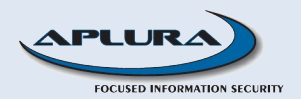

### **More Tricks**

- Convert Xen image to Other Platform
	- qemu-img
	- vditool (convert to VirtualBox format)
	- VMWare Converter

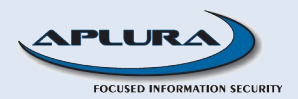

### **One More Trick**

- Use PCI Hardware from inside DomU
	- Use lspci to determine pci id
	- Disable in Dom0
		- Disable at boot with pciback.hide option
		- Disable in /etc/modprobe.conf
	- Enable in DomU
		- Use pci option in config file

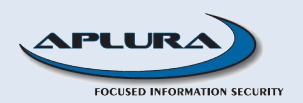

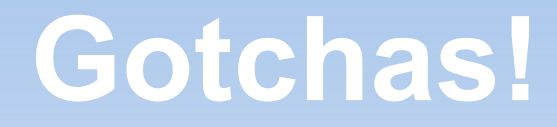

- **Video Drivers** 
	- Both ATI and Nvidia will not compile with Xen
- **Mixing Virtualization Products** 
	- Can't run VirtualBox or Vmware on XEN
	- Probably a good thing

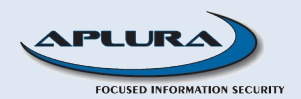

# **Things That Got Me**

#### **NAT** issue

- Needed to disable the transmit checksum in DomU
- ethtool -K eth0 tx off
- Run disk-based VMs on ext3 filesystem
	- Corruption on XFS partition
- PAE mismatch
	- Debian kernel changed to PAE
	- Xen w/ PAE not installed automatically

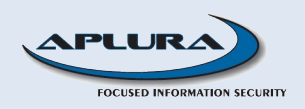

#### **Other Issues**

- **Ken Documentation is Terrible** 
	- **J** Unorganized Wiki
	- Can't find Xen 3.1 docs
- **Network Setup can be a Pain** 
	- **Ilibvirt is helping**
- **Inconsistencies In Full Virtualization**

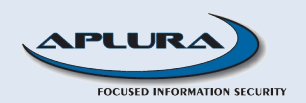

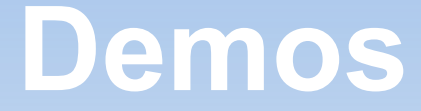

- **kpartx**
- Generate MAC address
- **Windows on XEN**

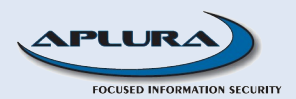

# **Parting Thoughts**

- Xen + Laptop = Headache
- Be Patient
- **Huge Improvements in the near future**
- **For Now:** 
	- Use VirtualBox or VMWare on Desktops and Laptops
	- Xen, OpenVZ or VMWare Server on Servers

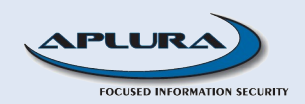

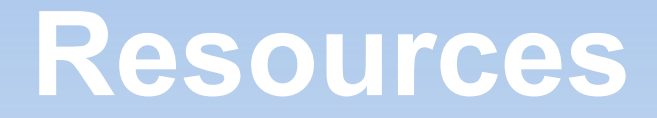

#### **General**

- **[Virtualization at Wikipedia](http://en.wikipedia.org/wiki/Virtualization)**
- **[Red Hat Virtualization HQ](https://virt.108.redhat.com/)**
- [KVM vs. Xen and VMWare](http://udrepper.livejournal.com/15795.html)

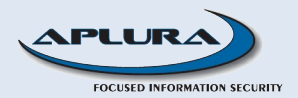

### **Resources (cont.)**

#### Sources of virtual appliances

- [rpath.org](http://www.rpath.org/)
- [http://virtualappliances.net](http://virtualappliances.net/)
- [VMTN](http://www.vmware.com/vmtn/appliances/)
- <http://jailtime.org/>

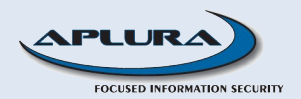

#### **Resources (cont.)**

#### Conversion

[VMWare to VirtualBox](https://wiki.ubuntu.com/UbuntuMagazine/HowTo/Switching_From_VMWare_To_VirtualBox:_.vmdk_To_.vdi_Using_Qemu_+_VdiTool) 

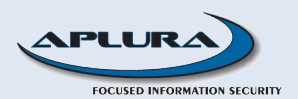

### **Resources (cont.)**

#### Cool Virtualization Software

- **Trustware BufferZone**
- [OpenVZ](http://openvz.org/)
- **Ken Source**
- [VirtualBox](http://www.virtualbox.org/)
- [VMWare](http://www.vmware.com/)
- [Qemu](http://fabrice.bellard.free.fr/qemu/)

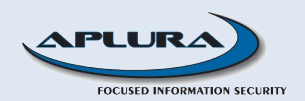

### **More Xen Resources**

- **[HVM compatible Processors](http://wiki.xensource.com/xenwiki/HVM_Compatible_Processors)**
- **Another Xen [Networking Guide](http://wiki.kartbuilding.net/index.php/Xen_Networking)**
- [Virtualization](http://www.enomalism.com/) Dashboard

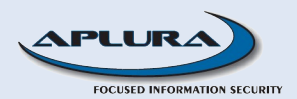